# ≩ procés**constituent**

# **Convocatòries d'actes, Xerrades, Presentacions, etc**

#### *NOTES PRÈVIES:*

- a) Les assemblees locals haurien de tenir correu tipus : [nomassemblea@procesconstituent.cat](mailto:nomassemblea@procesconstituent.cat)
- b) Les assemblees haurien de tenir assignat persones que puguin gestionar la compte de correu, així com las instruccions que aquí adjuntem.
- c) Hi ha previst realitzar unes jornades de formació sobre aquest i altres temes.

Recordem que l'objectiu d'aquest escrit és **poder penjar a la web**, la convocatòria d'un acte, xerrada , presentació *i* **enviar un email als adherits** de la zona que es sol·liciti.

**Si no es vol enviar un email, no farà falta complir el pas 1** i anirem directament al pas 2.

Hi ha dues passes i recomanem que es segueixin amb aquest ordre, doncs la primera facilita la feina de la segona.

## *[1.Omplir Fulla "ACTES"](#page-1-0) (Drive)*

## *2. Penjar la informació de [l'acte a l'agenda de la web del procés](#page-3-0) constituent*

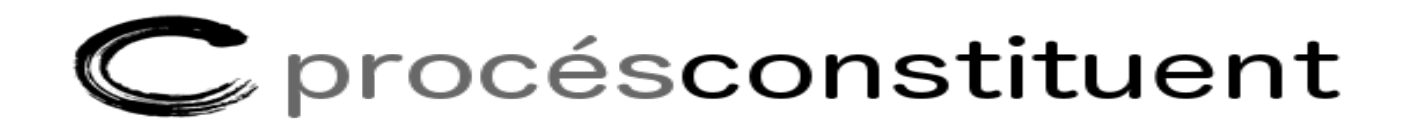

# <span id="page-1-0"></span>*1.-Omplir fulla ["ACTES"](https://docs.google.com/spreadsheet/ccc?key=0Aoquh4WaXABUdFlKUjVWNmxWdGozU1BJNURKMmtxdVE&usp=sharing)*

Per tal que l'equip mailing pugui enviar un correu als adherits, cal obrir el full de càlcul de Google docs i omplir les cel·les que indiquem**. Imprescindible per poder enviar correu als adherits**

#### Acces a la

fulla: [https://docs.google.com/spreadsheet/ccc?key=0Aoquh4WaXABUdFlKUjVWNmxWdGozU1BJNURKMmtxdVE](https://docs.google.com/spreadsheet/ccc?key=0Aoquh4WaXABUdFlKUjVWNmxWdGozU1BJNURKMmtxdVE&usp=sharing) [&usp=sharing](https://docs.google.com/spreadsheet/ccc?key=0Aoquh4WaXABUdFlKUjVWNmxWdGozU1BJNURKMmtxdVE&usp=sharing)

Si no hi teniu accés per modificar la fulla, l'heu de demanar a [web@procesconstituent.cat](mailto:web@procesconstituent.cat)

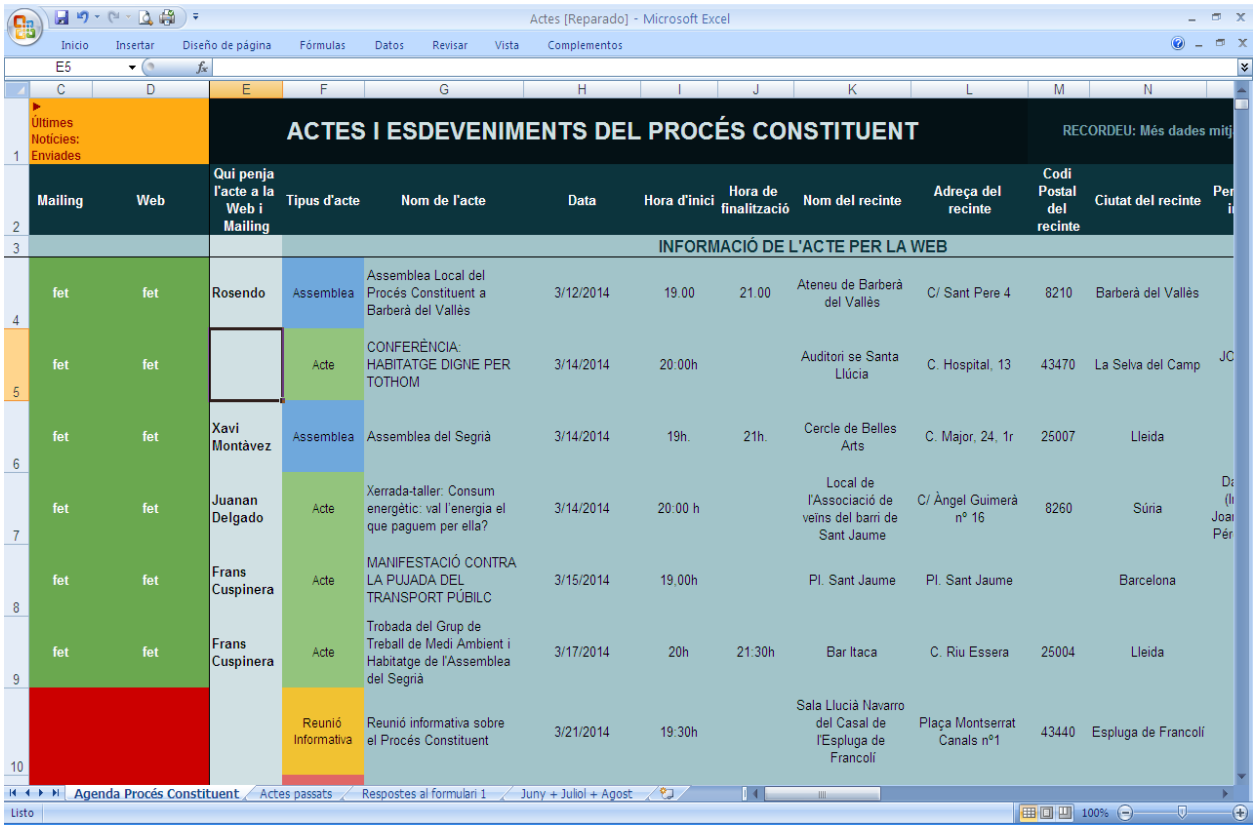

Vista de la fulla

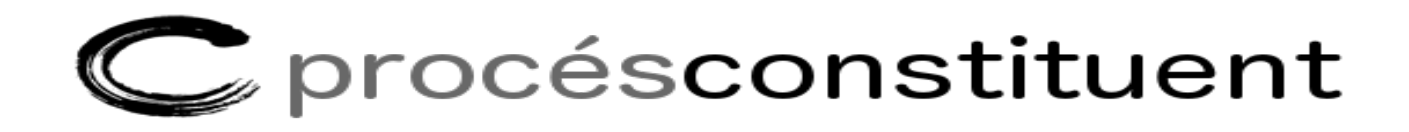

Omplirem les cel·les següents:

*Tipus d'acte*: S' obre un desplegable amb les opcions: Presentació, Assemblea, Sectorial, Acte i Reunió Informativa. Només cal escollir una.

*Nom de l'acte*:

*Data*: Dia en que es celebrarà el acte. *Hora de inici*: *Hora final*:

*Nom del recinte*: Nom del recinte. per exemple "Plaça Major" o "Centre Cívic …" si es fa en una sala concreta d'un edifici o en un espai concret d'un espai públic especifiqueu-ho, si us plau.

*Adreça del recinte*: *Població recinte*:

*Títol del Mailing***:** Text que figurarà com "Assumpte" del correu.

*Text del Mailing*: Serà el cos del text del correu. Tota la informació de l'acte, dia i hora, lloc, persones que intervindran, ordre del dia.

*Email emissor*:correu que vulgueu que surti com a emissor(normalment NomAssemblea@procesconstituent.cat ) *Codis Postals pel Mailing*: llistat de codis postals de la vostra població, comarca. *Això és basic per el èxit del enviament i poder filtrar correctament els destinataris i enviar el correu només a aquelles persones de la zona desitjada*. És molt important incloure els codis postals ja que sense aquesta informació no podem enviar el correu.

*Té Cartell?:* Si/no. En els correus incluim el cartell (cas d'existir) i això facilita el coneixement *Cartell afegit a la carpeta cartells?:* També teniu accés a una carpeta "cartells" on hi podeu pujar el cartell. En cas que estigui afegit posar-hi "si". Hem afegit un enllaç al directori, per la millor ubicació del ["Cartells".](https://drive.google.com/?usp=chrome_app#folders/0B4quh4WaXABUZGhWc3lvMldMVU0) Trobareu un directori per cada assemblea. Sigueu ordenats i també podeu eliminar els cartells antics o que no tingui'm servei.

*Cartell penjat a la WEB?:* Si el cartell que ens heu fet arribar està penjat a l'agenda, hi posarem "si".

*Nom i mail de la persona que posa l'acte al llistat*: En el cas particular que ens ocupa molt probablement serà el teu nom i correu electrònic. Aquesta informació és necessària per resoldre possibles dubtes o errors en la informació d'un acte. Si no la poseu i veiem que hi ha informació que manca o que no entenem no sabrem com contactar-vos.

 $\mathcal{L}$  procésconstituent

#### <span id="page-3-0"></span>**2. Penjar actes a l'agenda de la web del Procés Constituent:**

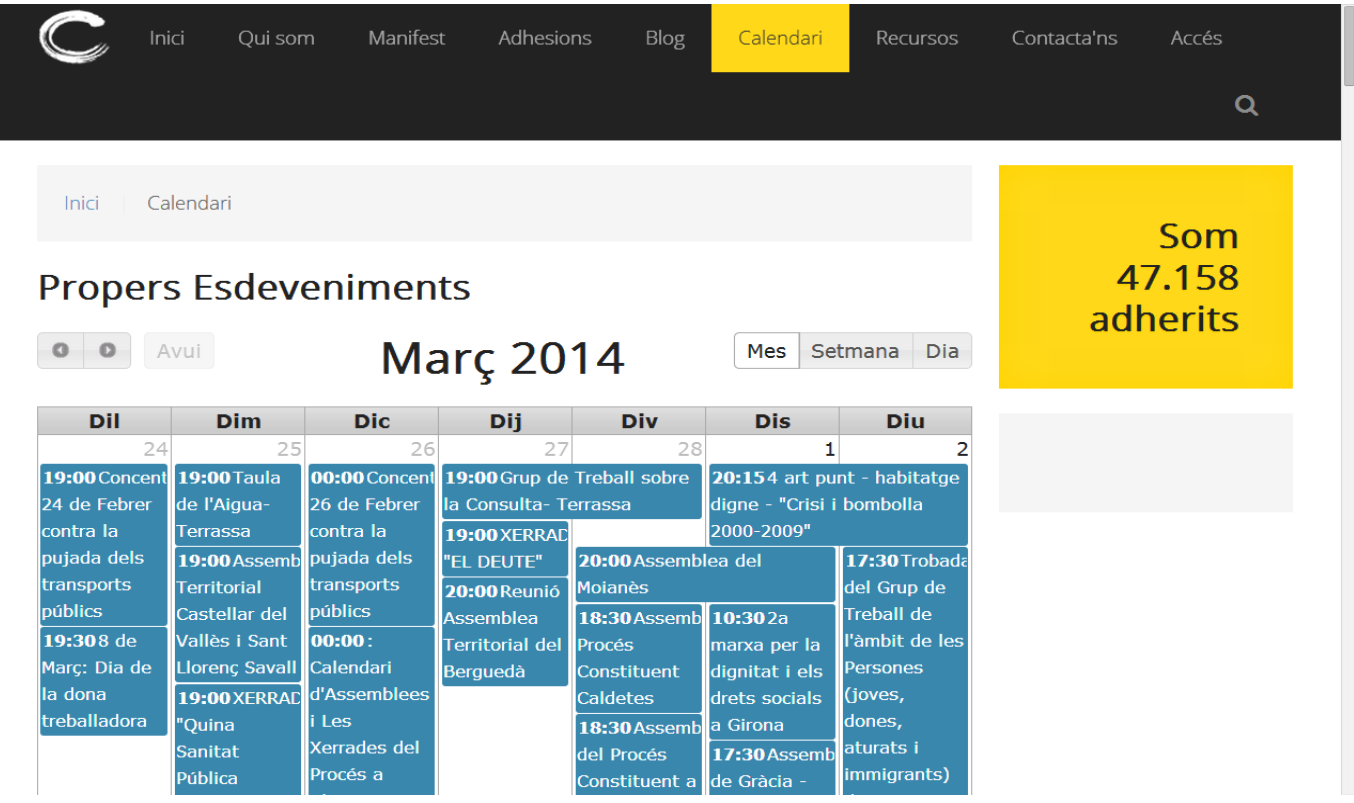

Per poder penjar actes a la agenda cal que usuari de la vostra assemblea estigui donat d'alta.

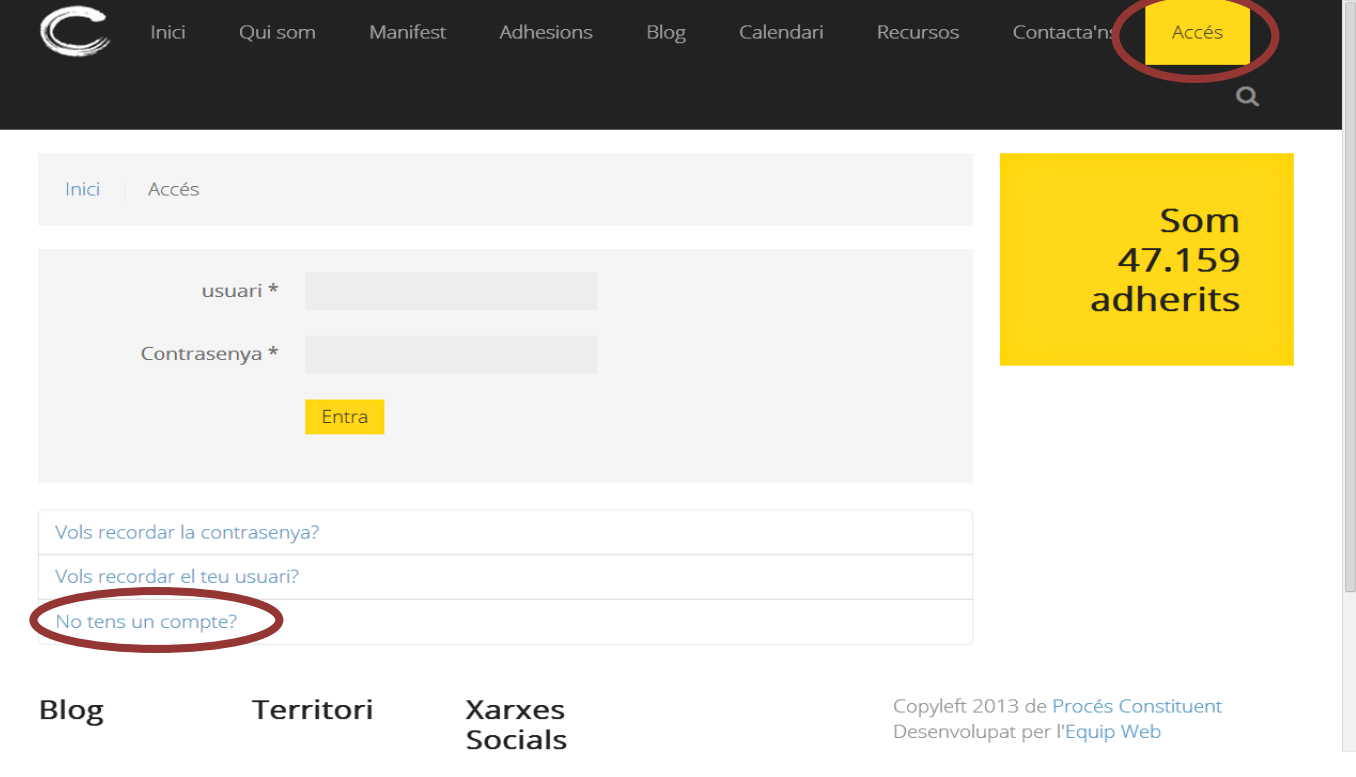

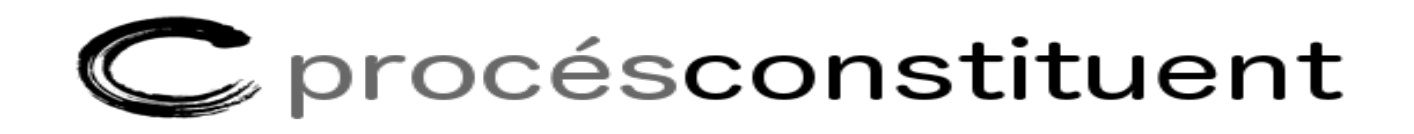

Hem d'omplir les dades de registre que ens indiquem al següent formulari.

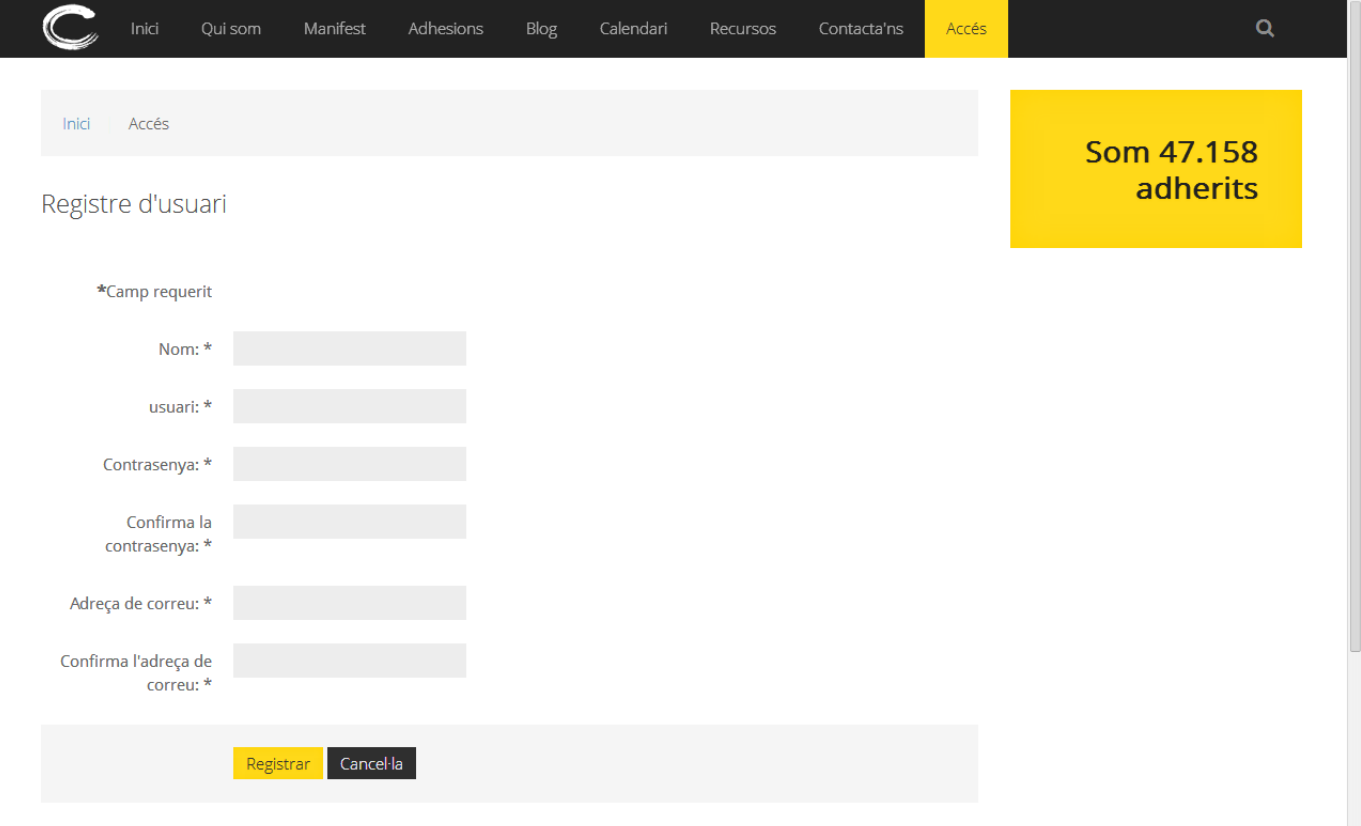

Un cop estem registrats i, per tant, autoritzats per donar d'alta nous esdeveniments ho farem des de les següents pantalles.

A la pantalla d' [Accés](http://www.procesconstituent.cat/ca/acces/profile) , ens apareix noves opcions a la dreta:

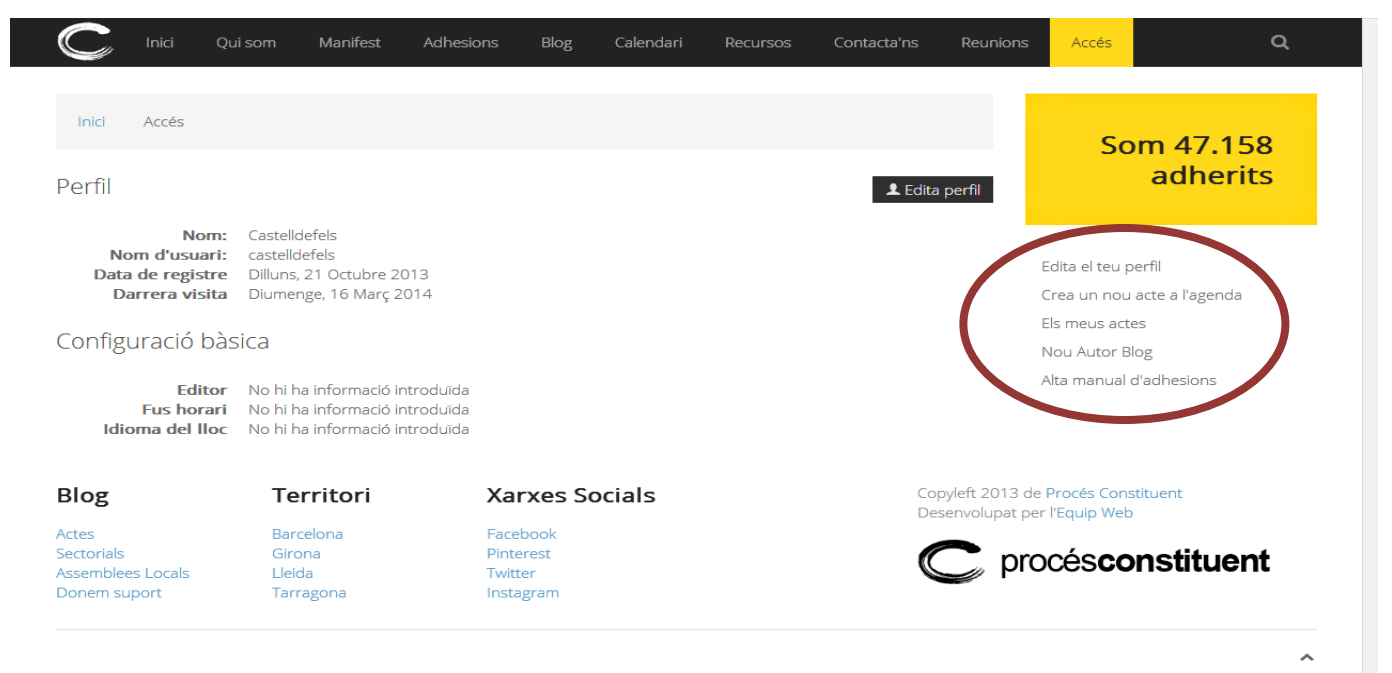

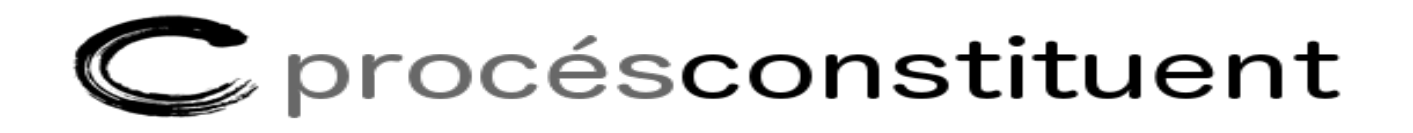

La que ens interessa en aquest cas és "Crear un nou acte a l'agenda".

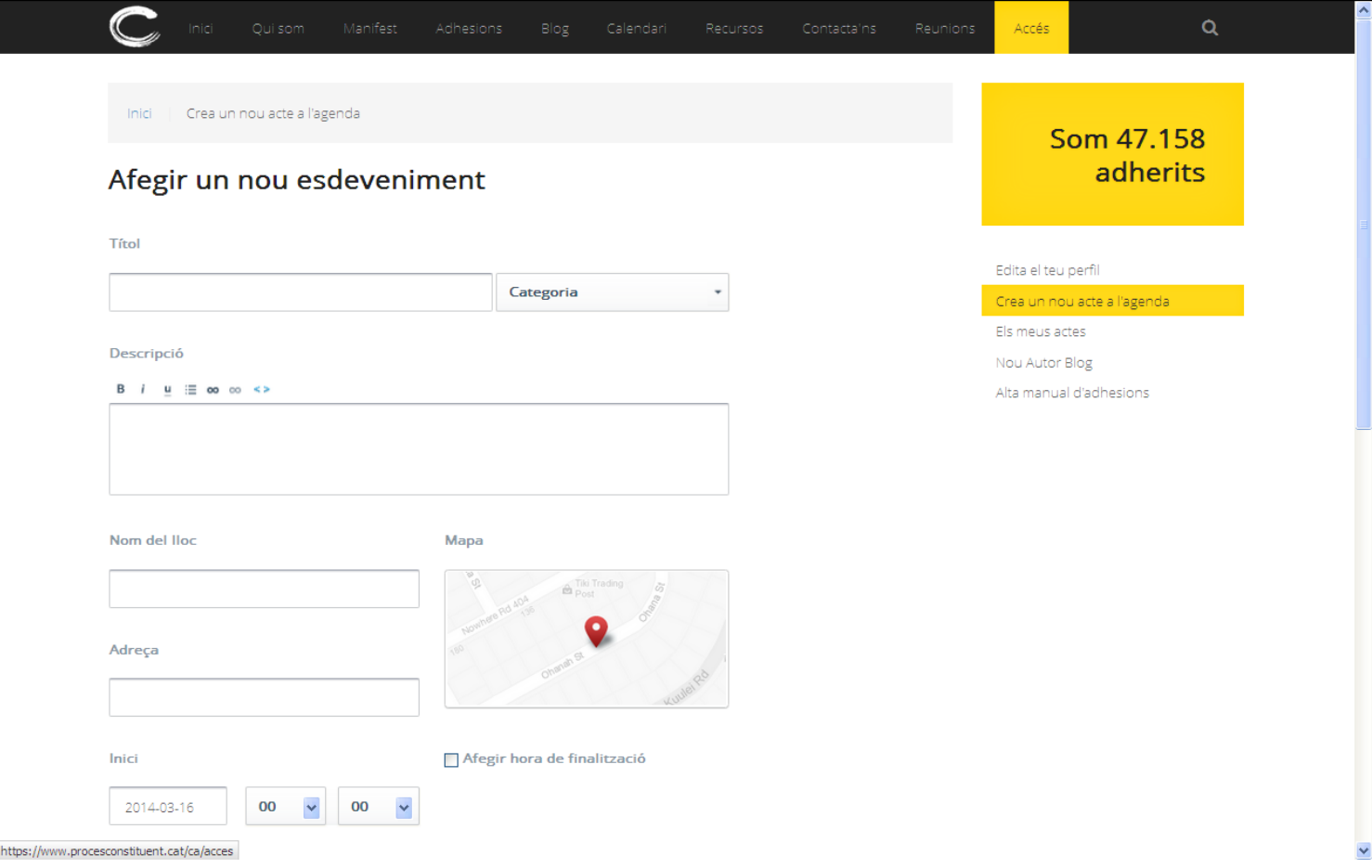

Aquestes dades ja les tindrem preparades a la fulla ACTES, que hem omplert abans i per tant, ens serà més fàcil ara. Podem fer servir el "Copy and Paste"

*Títol:* El nom que volem donar al nostre acte (normalment, el mateix que el títol del mail).

*Categoria*: Al desplegable ens oferirà les opcions possibles: Acte, Assemblea Sectorial, Assemblea territorial.. *Descripció:* Descripció el més àmplia possible del nostre esdeveniment.

*Nom del lloc***:** Nom del recinte. per exemple "Plaça Major" o "Centre Cívic …" si es fa en una sala concreta d'un edifici o en un espai concret d'un espai públic especifiqueu-ho si us plau.

*Adreça*: Adreça del recinte. Carrer i número.

*Inici*: Dia + Hora Inici + Hora finalització (opcional)

 $\mathbf C$  procésconstituent

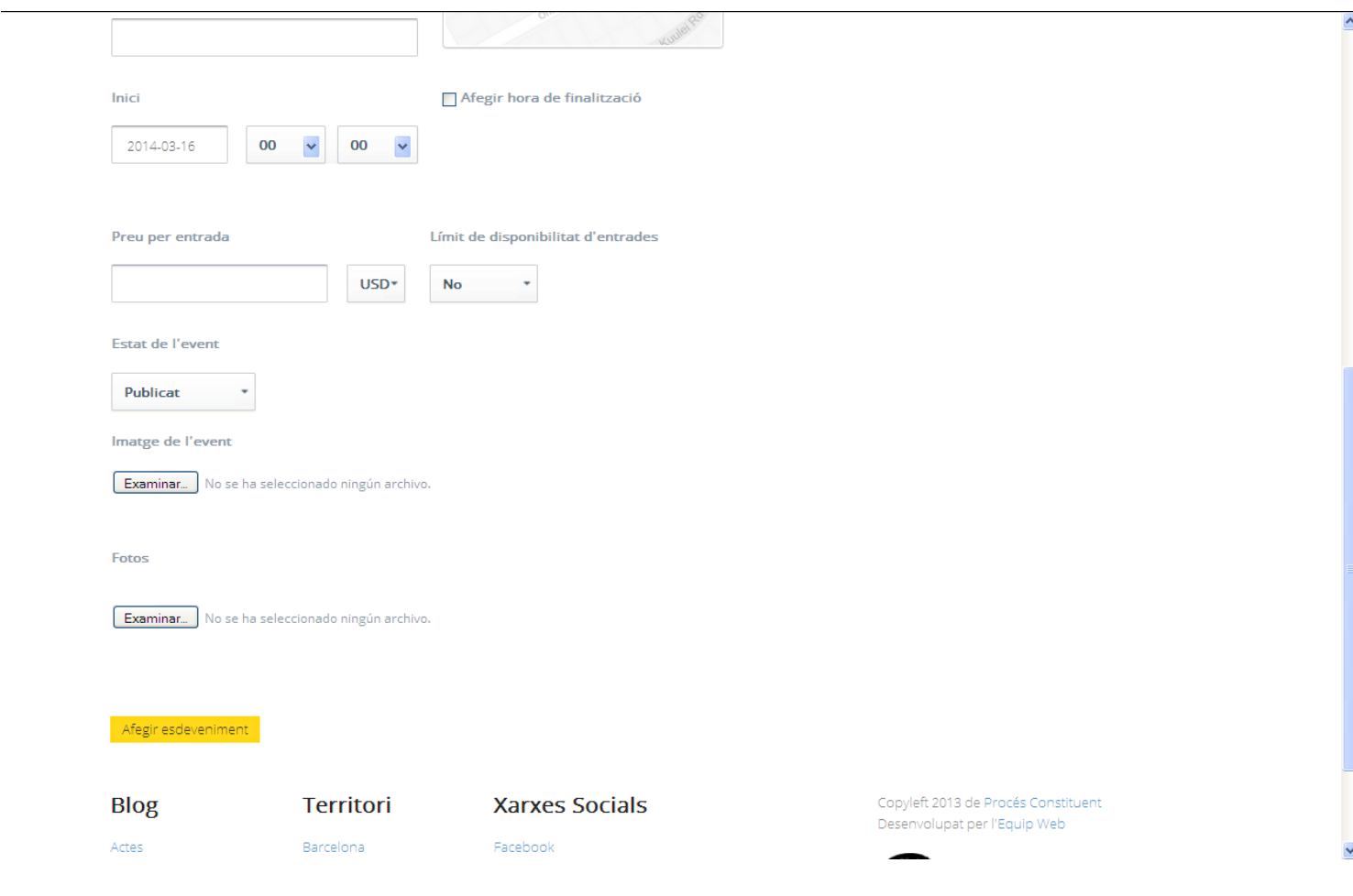

*Estat de l'event*: Hi ha dues possibilitats : Publicat / Esborrany. *Imatge de l'event*: Aquí pujarem el cartell (en cas d'existir).

I finalment, validarem tota l'operació, amb *"Afegir esdeveniment".*

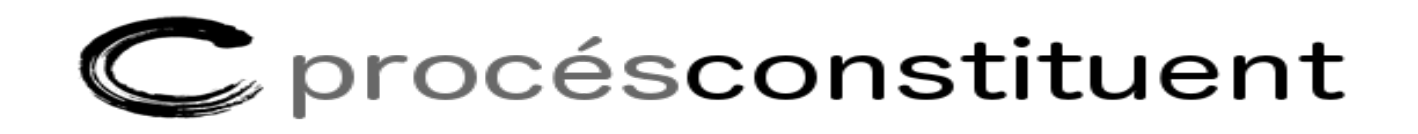

Podem visualitzar tots el actes que hem penjat, inclòs el que acabem de fer, i comprovar que tot és correcte o del contrari modificar amb la opció *"Editar".*

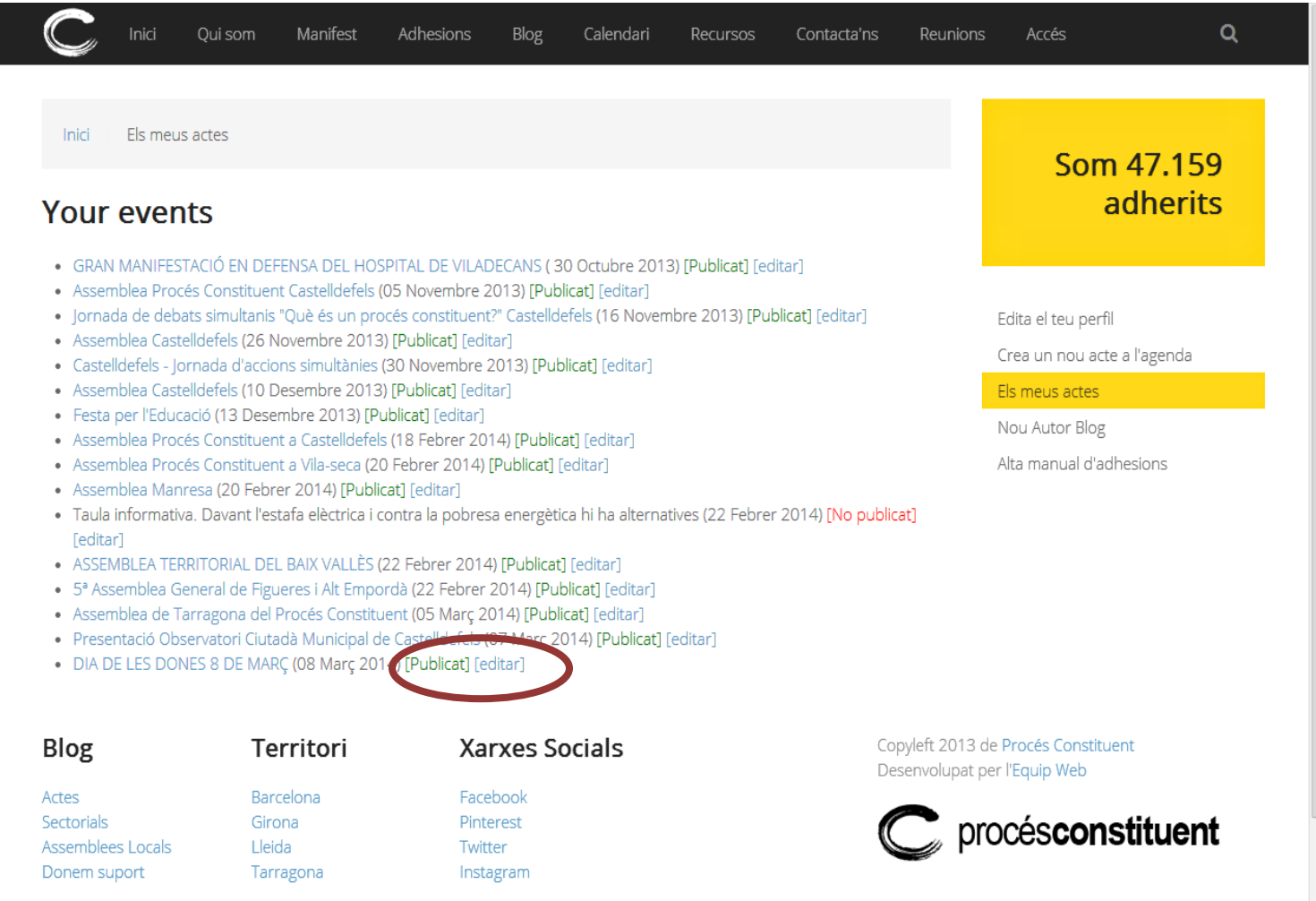

**Des de l'equip de mailing agraïm la vostra tasca i us demanem que sigueu curosos a l'hora d'omplir el full d'actes ja que d'aquesta manera ens facilitem la feina mútuament.**